#### Stämmoprotokoll BRF Morkullan 2023-11-14 Morkullegatan 14 Västerås

- 1. Stämmans öppnande, Hans Bryngelsson hälsades oss välkomna och öppnade mötet.
- 2. Fastställande röstlängd, 33st, 32st efter punkt 8.
- 3. Val av stämmoordförande, Håkan Ax
- 4. Anmälan av stämmoordförandes val av protokollförare, Mikael Sjöstrand anmäldes
- 5. Val av en person som har jämte ordförande att justera protokollet, Gunnar Sandström valdes
- 6. Val av rösträknare, Mikael Sundqvist valdes
- 7. Fråga om stämman blivit i stadgeenlig ordning utlyst, JA, svarade stämman
- 8. Admir, Ecoguard presentation av IMD
- 9. Framläggande av styrelsens årsredovisning, godkändes av stämman
- 10. Framläggande av revisorernas berättelse, föredrogs av ordförande
- 11. Beslut om fastställande av resultat och balansräkning, stämman beslutade att gå på ekonomernas förslag.
- 12. Beslut om resultatdisposition, stämman beslutade att gå på förslaget i årsberättelsen.
- 13. Fråga om ansvarsfrihet för styrelseledamöterna, stämman röstade att ge ansvarsfrihet.
- 14. Beslut angående antal styrelseledamöter och suppleanter (ersättare) Stämman valde ha ordinarie 6 och 4 suppleanter.
- 15. Fråga om arvoden till styrelseledamöter, revisorer och valberedning, arvoden ökas med 4%, 19 för 13 emot. Förslag om oförändrat röstades ned. Annat förslag om 3 % drogs tillbaka.
- 16. Beslut om stämman ska utse styrelseordförande samt i förekommande fall val av styrelseordförande. (ordförandeskapet väljs på ett år) Stämman röstade JA
- 17. Val av styrelseledamöter och suppleanter
	- 1. André Nilsson, ordinarie, valdes som ledamot på två år, och till ordförande 1 år
	- 2. Sandra B Pettersson, ordinarie, omval på två år
	- 3. Roland Olsson, ordinarie, nyval två år
	- 4. Petter Blomqvist, suppleant, nyval, 2 år.
- 18. Val av auktoriserad revisor och föreningsrevisor samt revisorssuppleant Stämman valde KPMR
	- 1. Stämman valde att fortsätta med KPMR
	- 2. Stämman valde Ann Marie Shough, omval
	- 3. Stämman valde Soili Söderman, omval

#### 19. Val av valberedning

- 1. Helena Pettersson
- 2. Marja Antonsson
- 3. Suha Ali Mohamed Alyassin
- 20. Av styrelsen hänskjutna frågor samt av föreningsmedlem till föreningsstämman i stadgeenlig ordning inkomna ärenden
	- A Att ge styrelsen i uppdrag att utreda installation av IMD, individuell mätning, JA

B Att ge styrelsen i uppdrag att utreda installation av solceller, JA

C Att ge styrelsen i uppdrag att installera värmeoptimering via AI, JA

21. Stämmans avslutande. Håkan Ax förklarade stämman avslutad

\_\_\_\_\_\_\_\_\_\_\_\_\_\_\_\_\_\_\_\_\_\_ \_\_\_\_\_\_\_\_\_\_\_\_\_\_\_\_\_

Håkan Ax, ordförande Gunnar Sandström, justerare

# Verifikat

Transaktion 09222115557505141198

## Dokument

Stämmoprotokoll BRF Morkullan 2023 Huvuddokument 2 sidor Startades 2023-11-21 08:43:24 CET (+0100) av Carina Andersson (CA) Färdigställt 2023-11-21 12:33:56 CET (+0100)

## Initierare

Carina Andersson (CA)

Riksbyggen carina.andersson@riksbyggen.se

## Signerare

#### Håkan Ax (HA)

Ordf. stämma hakan\_ax@msn.com Signerade 2023-11-21 09:12:05 CET (+0100)

#### Mikael Sjöstrand (MS)

Morkullan Mikael.1968@outlook.com Signerade 2023-11-21 09:26:55 CET (+0100) Gunnar Sandström (GS) Morkullan grusfors65@gmail.com Signerade 2023-11-21 12:33:56 CET (+0100)

Detta verifikat är utfärdat av Scrive. Information i kursiv stil är säkert verifierad av Scrive. Se de dolda bilagorna för mer information/bevis om detta dokument. Använd en PDF-läsare som t ex Adobe Reader som kan visa dolda bilagor för att se bilagorna. Observera att om dokumentet skrivs ut kan inte integriteten i papperskopian bevisas enligt nedan och att en vanlig papperutskrift saknar innehållet i de dolda bilagorna. Den digitala signaturen (elektroniska förseglingen) säkerställer att integriteten av detta dokument, inklusive de dolda bilagorna, kan bevisas matematiskt och oberoende av Scrive. För er bekvämlighet tillhandahåller Scrive även en tjänst för att kontrollera dokumentets integritet automatiskt på: https://scrive.com/verify

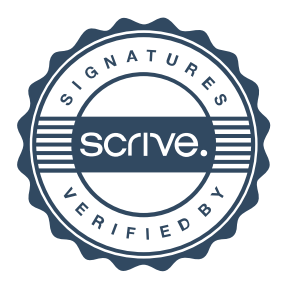